# **Figure S1**

Density plots illustration the distributions of capture/dummy capture dates for A) GPS/movement data set and B) body temperature data set.

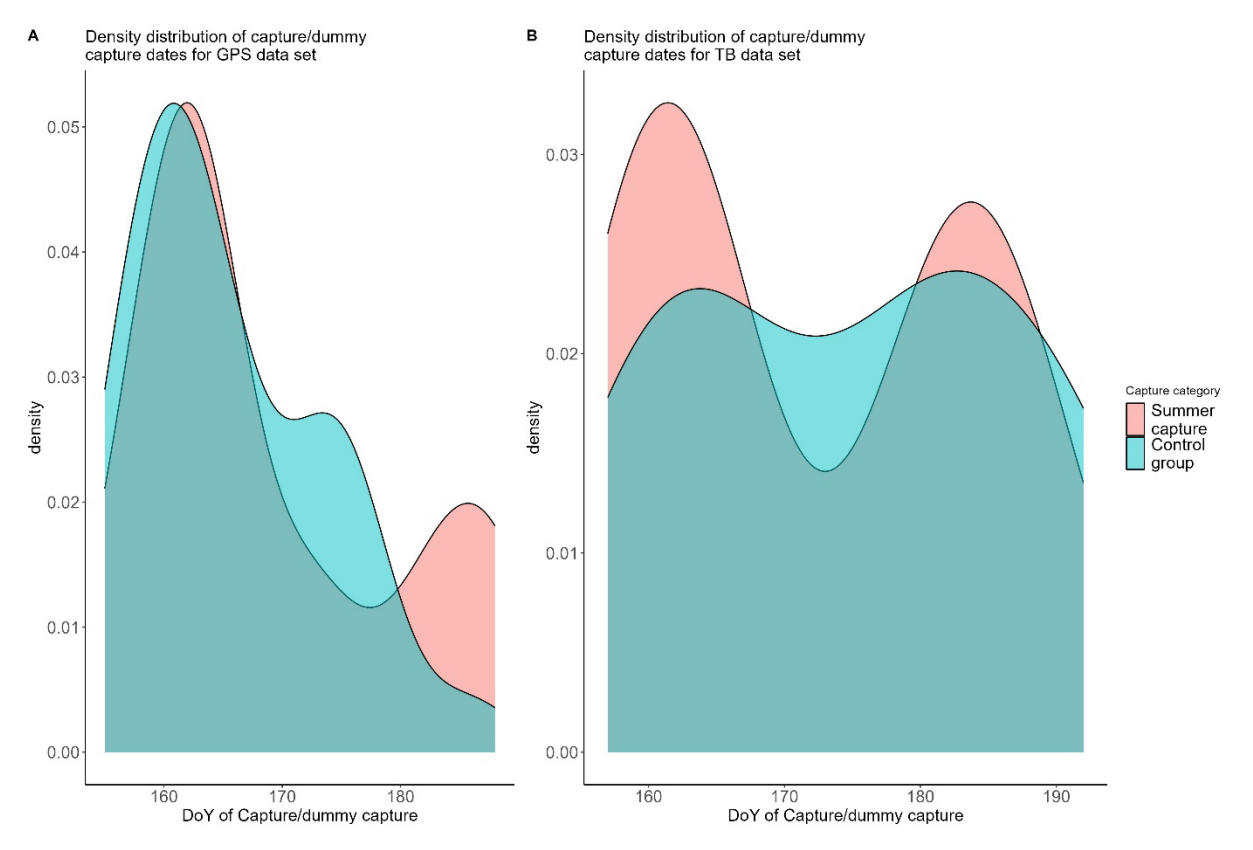

# **Figure S2**

Illustration of raw movement (A and B) and body temperature (C) data of two individuals for A) from the beginning of April (day of the year 90) until end of May (day of the year 150) to illustrate lower movement rates from den exit on, and B) 90 days and C) 30 days after a summer capture event.

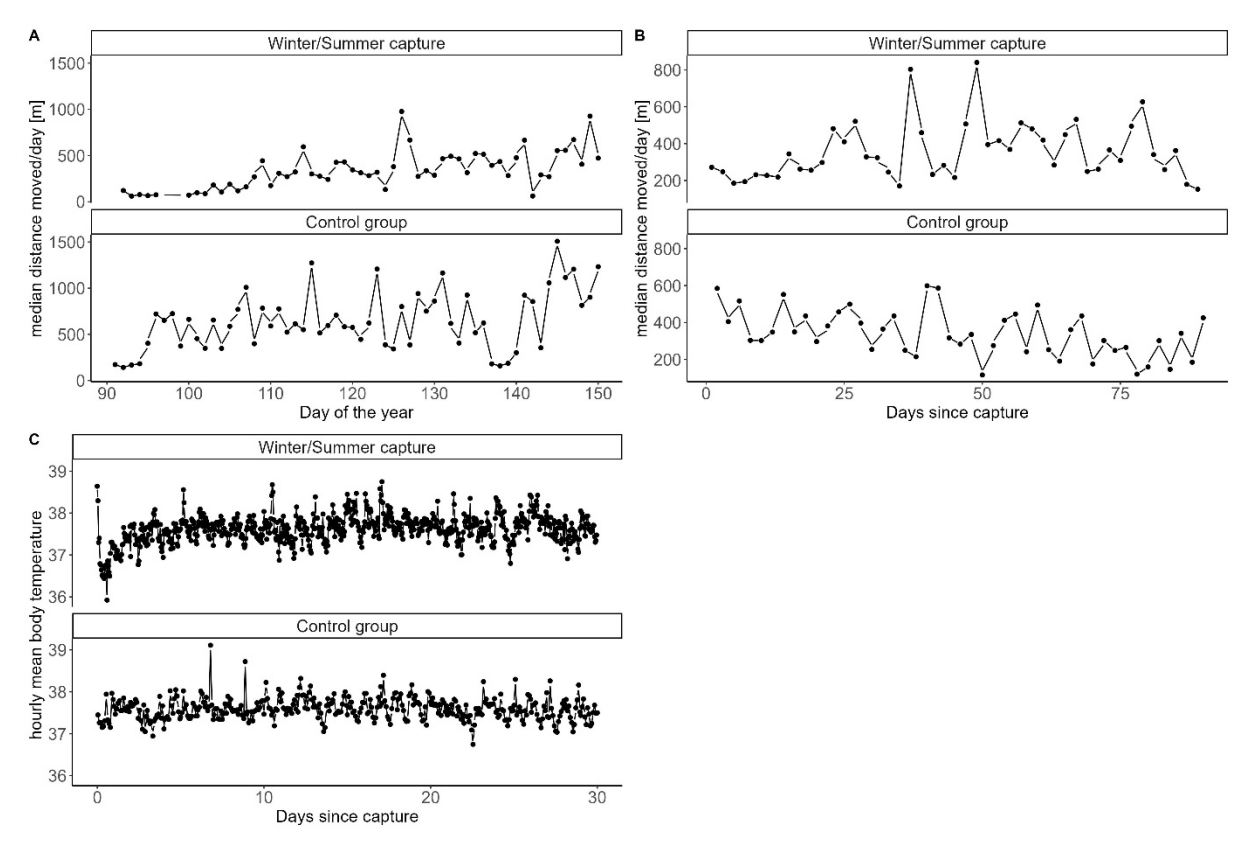

## **Model framework**

#### Variables:

median\_dist = response variable for movement models [m], describing how far a bear has moved within one hour if this was considered an active relocation ( $\geq$  50 m/h)

 $mean$  BodyTemp = response variable for body temperature models  $[°C]$ , describing the hourly mean body temperature of the bear

```
yday = day of the year (numeric)
```

```
DSC = days since/before capture (numeric)
```

```
TsA hours = hours since/before capture (numeric)
```

```
Capture = Capture category (factor, 2 levels = Winter/Summer capture vs. Control group)
```

```
Surgery = Surgery category (factor, 3 levels = Muscle biopsy + Abdominal surgery vs. Only Muscle 
biopsy vs. Control group)
```

```
LifeWeight = body mass of the bear [kg] (numeric)
```

```
Sex = sex of the bear (factor, 2 levels = Male vs. Female)
```

```
H_{\text{Our}} = hour of the day (numeric, 0 - 23)
```
Bear\_CaptureDate = random intercept for individual bear ID and capture date

#### Baseline model for movement (Effects of winter capture)

```
m <- bam(median dist ~ s(yday, by = Capture) +
            Capture + 
            LifeWeight * Sex + 
           s(Bear CaptureDate, bs = "re"),
         data = GPS,family = Gamma(link = "log"),
          AR.start = GPS$Event, 
         rho = 0.35,
          discrete = TRUE)
```
#### Effects of summer captures

#### *Movement models (after capture)*

```
# NULL MODEL 
m0 <- bam(median dist ~ 1 +
               s(Bear CaptureDate, bs = "re"),
               family = Gamma(link = "log"),
               data = GPS,
```

```
control = qam.control(trace = FALSE),
   method = "ML",
gamma = 1.5)
```

```
# MODEL WITH DAY OF THE YEAR TO TEST FOR SEASONAL EFFECT
m1 <- bam(median dist ~ s(yday, bs = "cr") +
              LifeWeight*Sex +
             s(Bear CaptureDate, bs = "re"),
             family = Gamma(link = "log"),
             data = GPS,control = qam.control(trace = FALSE),method = "ML",gamma = 1.5
```

```
# MODEL WITH CAPTURE CATEGORY
m2 \le - bam(median_dist ~ s(DsC, by = Capture, bs = "cr") +
               Capture +
               LifeWeight*Sex +
               s(Bear_CaptureDate, bs = "re"),
              family = Gamma(link = "log"),
              data = GPS,control = qam.control(trace = FALSE),
            method = "ML",gamma = 1.5)
```

```
# MODEL WITH SURGERY CATEGORY
m3 <- bam(median dist ~ s(DsC, by = Surgery, bs = "cr") +
               Surgery +
               LifeWeight*Sex +
               s(Bear_CaptureDate, bs = "re"),
              family = Gamma(link = "log"),
              data = GPS,
            control = gam.control(trace = FALSE),method = "ML",gamma = 1.5)
```
The highest ranked model was refited with an autoregressive model structure (AR1) and the "fREML" method:

```
m2 \le - bam(median_dist \sim s(DsC, by = Capture, bs = "cr") +
                                 Capture + 
                                 LifeWeight*Sex + 
                                s(Bear CaptureDate, bs = "re"),
              family = Gamma(link = "log"),
              data = GPS,control = gam.control(trace = FALSE), method = "fREML", 
           gamma = 1.5,
          AR.start = GPS$Event, 
         rho = 0.35,
          discrete = TRUE)
```
## *Movement model (before capture)*

```
mB \le - bam(dist ~ s(DsC, by = Capture) +
            Capture + 
            LifeWeight * Sex + 
            s(Bear_CaptureDate, bs = "re"), 
         data = GPS BEFORE,family = Gamma(link = "log"),
          AR.start = GPS_BEFORE$Event, 
         rho = 0.35,
          discrete = TRUE, 
         method = "fREML")
```
## *Body temperature models (before capture)*

```
# NULL MODEL 
m0 <- bam (meanBodyTemp \sim 1 +
                      s(Bear CaptureDate, bs = "re"),
               family = qaussian(link = "identity"),
               data = TB,
             control = qam.control(trace = FALSE),method = "ML",gamma = 1.5)
# MODEL WITH DAY OF THE YEAR TO TEST FOR A SEASONAL PATTERn 
ml <- bam(meanBodyTemp ~ s(yday, bs = "cr") +
                     s(Hour, bs = "cc") +
                      LifeWeight*Sex+ 
                     s(Bear CaptureDate, bs = "re"),
              family = qaussian(link = "identity"),
              data = TB,
            control = gam.control(trace = FALSE),method = "ML",gamma = 1.5)
# MODEL WITH CAPTURE CATEGORY 
m2 \le - bam(meanBodyTemp ~ s(TsA hours, by = Capture, bs = "cr") +
                      Capture + 
                      LifeWeight*Sex+ 
                     s(Hour, bs = "cc") +
                     s(Bear CaptureDate, bs = "re"),
              family = qaussian(link = "identity"),
              data = TB,control = gam.control(trace = FALSE), method = "ML", 
            gamma = 1.5)
```
The highest ranked model was refited with an autoregressive model structure (AR1) and the "REML" method:

```
m2ac <- bam(meanBodyTemp ~ s(TsA hours, by = Capture, bs ="cr") +
                       Capture + 
                       LifeWeight*Sex+ 
                      s(Hour, bs = "cc", k = 15) +
                      s(Bear CaptureDate Date, bs = "re"),
               family = gaussian(link = "identity"),
               data = TB,control = qam.control(trace = FALSE),method = "REML", AR.start = TB$Event, 
             rho = 0.7,
             gamma = 1.5)
```
## *Body temperature model (after capture)*

```
mB <- bam(meanBodyTemp ~ s(TsA hours, by = Capture, bs = "cr") +
                      Capture + 
                      LifeWeight*Sex+ 
                     s(Hour, bs = "cc") +
                     s(Bear CaptureDate, bs = "re"),
              family = gaussian(link = "identity"),
              data = TB Before,control = gam.control(trace = FALSE), method = "REML", 
            gamma = 0.7,
              AR.start = TB_Before$Event, 
             rho = 0.75)
```
# **Den Entry**

## Model specification

```
model<-list( 
   mean_dist~1, 
  ~\sim1+sigma(1)
)
```
# Model

```
fit<-mcp(model, x1[, c("mean_dist", "yday")], 
           par_x="yday")
```
# Plot example

```
plot(fit, q_fit = T) + ggtitle("Determination of den entry based on mean daily distance moved")+ 
   xlab("Day of the year")+ylab("Mean daily distance moved")+ 
   theme_bw()
```
Determination of den entry based on mean daily distance moved

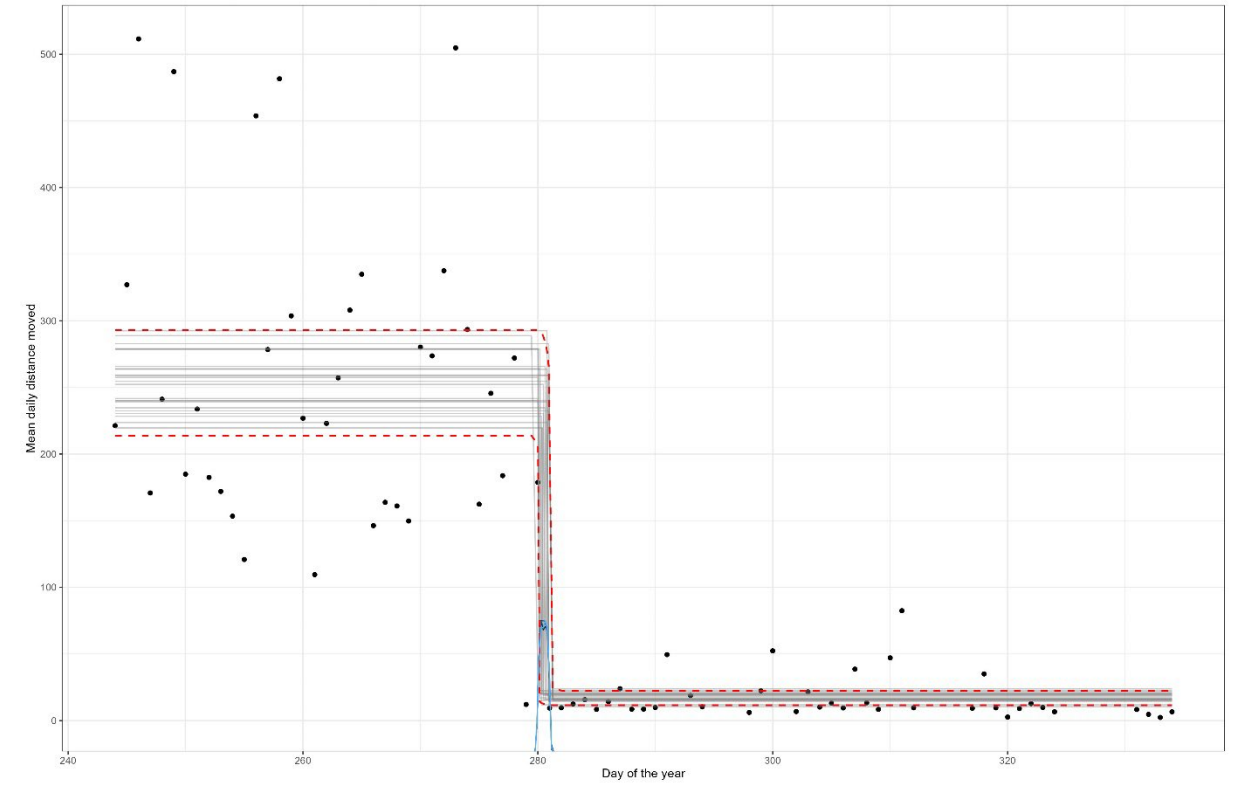